**Photoshop 2021 (Version 22.5.1) universal keygen Serial Key Free Download PC/Windows Latest**

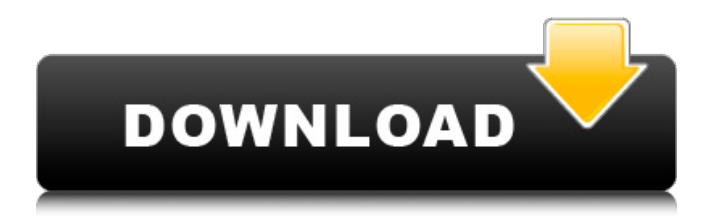

## **Photoshop 2021 (Version 22.5.1) Crack + Activation Key [March-2022]**

Adobe Muse Adobe Muse offers another easy-to-use photo-editing program that's best used for creative web design that involves more than simply adding or manipulating pixels. Instead, designing with Muse is like creating layouts and site designs. You import an image or vector artwork and drag various design elements such as text, shapes, and images. You can move the elements and resize them as needed to create a unique layout. Muse's design templates are exceptionally good, particularly because it incorporates a great deal of functionality that allows you to keep the look of your layout consistent. You can manipulate the design by overlaying text, placing shapes, moving layers, creating new shapes, or grouping them into folders. Like the other Adobe programs, Muse is a very powerful tool and is best used by people with a deep understanding of the intricacies of Adobe Creative Suite software and a desire to incorporate it into their work. Photoshop has been the industry standard image-editing program for so long that its name has become a verb. It is common parlance to say that an image has been "photoshopped," or even just "shopped," meaning that it's been edited or manipulated. It uses a layer-based editing system that enables raster image creation and altering with multiple overlays that support transparency. Adobe promotes Photoshop as a tool for professionals. However, beginners can use Photoshop as well with many helpful tutorials on the market that train users in how to use Photoshop's various features. Like Adobe's Premier Elements, Adobe Muse has a free version. You can find Muse tutorials and sample images on the Internet or purchase tutorials at retail stores.

## **Photoshop 2021 (Version 22.5.1) Crack + Free For PC**

If you are looking for a low-cost alternative to Photoshop, then Photoshop Elements can be a good choice. On the other hand, if you need all the features of Photoshop, it will cost you a lot. The only time I would use Photoshop Elements is if I want to do some basic edits on images such as cropping or if I want to do some graphics for a website. Learn to Use How to Use a Laptop or Desktop computer for Editing Images How to Use Photoshop Elements How to Use Photoshop How to Use GIMP How to Use Lightroom Adobe Photoshop and Photoshop Elements Tutorials This is a complete guide to using Photoshop and Photoshop Elements. Learn how to manipulate images with these two great programs. Photoshop and Photoshop Elements are both wonderful programs for editing images, and I highly recommend them. Adobe Photoshop Quiz 1 When would you use Photoshop? When would you use Adobe Photoshop Elements? Adobe Photoshop Quiz 2 What do you know about Photoshop? How much do you know about Photoshop Elements? Adobe Photoshop Quiz 3 How to Edit Images with Photoshop If you want to edit your images, then start by opening an image in Photoshop. In this tutorial I will show you the best practices for opening images in Photoshop, and then I will teach you how to edit an image. Find an Image to Edit Go to the top menu and click: File > Open. You will see the Open window. Select Image and then click OK. You will see the Open window again. Go to the top menu and click: File > Open. Select Image and then click OK. You will see the Open window again. Go to the top menu and click: File > Open. Select Image and then click OK. You will see the Open window again. Go to the top menu and click: Photoshop > Photoshop Elements > Photoshop. You will see the Photoshop window. Go to the top menu and click: Photoshop Elements > Photoshop Elements. You will see the Photoshop Elements window. Go to the top menu and click: File > Open. Select Image and then click OK. You will see the Open window again. Go to the top menu and click: File > Open. Select Image and then click OK. You will see the Open window again. Go to the top menu and click: Photoshop > Photoshop Elements > Photoshop a681f4349e

# **Photoshop 2021 (Version 22.5.1) Crack Product Key Full [32|64bit]**

Q: Image can not be displayed in cakephp 2.4 I have a working web application in CakePHP 2.3.4 and I update it to CakePHP 2.4. The images can't be displayed. I can save image in database. However, the server can not display the image. I use some codes like this: foreach (\$products as \$product) { \$this->set(compact('product')); } And I have a html like this: " alt=""> It will report an error message saying: The requested URL /var/www/html/cake/app/webroot/img/xmas-punch/xmas-punchimage-103.png was not found on this server A: As you see in the error message, you have a missing.png. To check, execute a route to another route and inside the view check if the image exists. ">9 Signs You're Dating A Great Girl If you're looking to find that special one that will go the distance, you're probably aware of some of the good and bad qualities of a potential partner. We recommend not just adopting a mindset of being picky when it comes to your dating pool, but instead aiming to select those that will bring out the best in you and be the best addition to your life. If you're looking for a girl with an inner strength and an independent spirit, you're going to have a good time. Here are 9 signs she'

## **What's New in the?**

Temperature-dependent dual-wavelength guided-mode resonance filters and optomechanical disk resonators for thermally induced birefringence. Guided-mode resonance filters and optomechanical disk resonators provide extremely efficient means for sensing and sensing-enhanced spectroscopy. However, these filters and resonators are highly sensitive to ambient temperature variations. A thermally induced birefringence can be introduced within the filter or resonator, which affects their spectral response. In this work, the dependence of the differential thermal expansion and electrostrictive birefringence are considered, respectively, to derive temperature-dependent dual-wavelength filters and optomechanical disk resonators. For the temperature-dependent filter, the birefringent phase of the filter is determined, which can be used to compensate the birefringent phase shift induced by ambient temperature. For the optomechanical disk resonator, the dependence of the thermaloptical parameters is derived, and the force produced by thermal expansion acts as a driving force to tune the optical frequency. A dynamic thermal-optical parameter-dependent optomechanical disk resonator is then designed and analyzed. The proposed approach can be used to improve the temperature stability of filter and resonator devices, which is critical to precision spectroscopy.Q: Why does GetClass() need a Cast in the following case? I have been reading code recently and found the following piece of code: Dictionary foundSet = (Dictionary)Activator.CreateInstance(typeof(Dictionary)); Doesn't the Activator.CreateInstance() do just that; create an instance? If it does, why does a cast need to be used to get to the proper class type? If the answer to the first question is no, then what exactly is going on here. The example I found is supposedly not a real scenario, but just a simple example to demonstrate the question. A: Doesn't the Activator.CreateInstance() do just that; create an instance? No, it creates an instance of the given type that will not be a Dictionary. As you can see, the created instance is of the "wrong" type, because the second argument to Activator.CreateInstance is not the type of the generic type parameter, but of

## **System Requirements:**

Minimum: OS: Windows 7 (SP1 or later) Processor: Intel Core i3-2100 or later, AMD A10-5800K or better, or compatible Memory: 4GB RAM Graphics: NVIDIA GeForce GTX 960 or AMD Radeon R9 290 or better Hard Drive: 15GB available space Additional Notes: Recommended: Processor: Intel Core i5-3570 or AMD FX-8350 or better, or compatible

<http://www.oscarspub.ca/adobe-photoshop-cs4-keygen-updated/>

<https://ursgift.com/photoshop-2022-version-23-1-1-torrent-activation-code-3264bit/>

<https://endlessflyt.com/photoshop-2021-version-22-4-3-crack-keygen-with-serial-number-x64-march-2022/>

[https://mimaachat.com/upload/files/2022/06/HJXU7xe6Qur4hkjp7bQH\\_30\\_8707640be5e01b9fc733a4d34b44a63b\\_file.pdf](https://mimaachat.com/upload/files/2022/06/HJXU7xe6Qur4hkjp7bQH_30_8707640be5e01b9fc733a4d34b44a63b_file.pdf) <https://online-ican.ru/photoshop-2022-keygen-crack-serial-key-for-windows/>

[https://formyanmarbymyanmar.com/upload/files/2022/06/i15EBSUe1OhcYGJsEj4L\\_30\\_b4ab952e8458265ea8b6b4a5875735](https://formyanmarbymyanmar.com/upload/files/2022/06/i15EBSUe1OhcYGJsEj4L_30_b4ab952e8458265ea8b6b4a5875735bc_file.pdf) [bc\\_file.pdf](https://formyanmarbymyanmar.com/upload/files/2022/06/i15EBSUe1OhcYGJsEj4L_30_b4ab952e8458265ea8b6b4a5875735bc_file.pdf)

<https://aqueous-earth-24487.herokuapp.com/wedorri.pdf>

<https://oneancestoratatime.com/photoshop-2022-version-23-universal-keygen-x64/>

<https://kjvreadersbible.com/adobe-photoshop-cs5-with-license-key/>

[https://www.careerfirst.lk/sites/default/files/webform/cv/Photoshop-2021-Version-222\\_28.pdf](https://www.careerfirst.lk/sites/default/files/webform/cv/Photoshop-2021-Version-222_28.pdf)

<https://ncertacademy.com/adobe-photoshop-2021-version-22-5-1-keygen-free/>

<http://manukau.biz/advert/photoshop-2021-version-22-3-1-keygen-only-free-registration-code-download-for-pc-latest-2022/> <http://www.ndvadvisers.com/?p=>

https://webpreneursclub.com/upload/files/2022/06/g7RZ6HJiVSeC3TyO48rk\_30\_8707640be5e01b9fc733a4d34b44a63b\_file. [pdf](https://webpreneursclub.com/upload/files/2022/06/g7RZ6HJiVSeC3TyQ48rk_30_8707640be5e01b9fc733a4d34b44a63b_file.pdf)

<http://onemorelure.com/soft-baits/photoshop-cs4-torrent-activation-code-free-april-2022/>

<https://shalamonduke.com/adobe-photoshop-2021-version-22-4-1-hack-for-pc-latest/>

<https://www.cameraitacina.com/en/system/files/webform/feedback/lavfely762.pdf>

[https://immense-tundra-29322.herokuapp.com/Photoshop\\_2021\\_Version\\_2201.pdf](https://immense-tundra-29322.herokuapp.com/Photoshop_2021_Version_2201.pdf)

<http://www.giffa.ru/who/photoshop-2021-version-22-1-1-free/>

[https://www.reperiohumancapital.com/system/files/webform/Adobe-Photoshop-2021-Version-2210\\_6.pdf](https://www.reperiohumancapital.com/system/files/webform/Adobe-Photoshop-2021-Version-2210_6.pdf)